#### VARIABLES

- CTL Field terminator last used<br>DAY <sup>31</sup> Current system date
- DAY <sup>co</sup> Current system date<br>DSZ Unused bytes in use
- DSZ Unused bytes in user task memory<br>ERR Last occurring error
- ERR Last occurring error<br>HSA Highest sector avail
- HSA Highest sector available<br>PSZ Bytes used by program
- PSZ Bytes used by program<br>SSN System Serial Number
- SSN System Serial Number<br>SSZ Bytes in sector
- SSZ Bytes in sector<br>SYS I evel of operat
- SYS Level of operating system (Level 4 only)<br>TCB Task information
- Task information
- TIM Current system time
- TSK(O) Configured devices
- TSK(1·9) Tasks in bank

### INPUT/OUTPUT **OPTIONS**

- BLK= User buffer size (Level 3 only)
- BNK= Bank number
- DOM= Duplicate or missing key
- END= Branch at end of file
- ERR= Branch on error
- IND= Access record index
- $IOL =$ Specifies IOLIST stno
- $ISZ=$ Allows a file to be accessed like an Index file
- KEY= Key of record to be accessed
- $LEN =$  Length range of variable
- RTY= Number of retries
- SEQ= File position on MTC or MTR
- $SIZ =$ Maximum characters to be input
- TBL= Specifies TABLE stno
- $TIM =$ Seconds allowed for input
- TAK= Track number of tape cartridge
- VOL= Volume (magnetic tape
- (early Level 3

# **Business BASIC Level 3&4 Reference Card**

### FUNCTIONS

- Absolute value ABS
- Logical AN Ding AN
- String to decimal ASC
- Hexadecimal value to ASCII ATH
- Binary value BIN
- Bytes available in bank BSZ
- Numeric expr to ASCII CHR
- Compilestring expr CPL<br>CRC
- Checksum for string variable; data integrity check
- Binary to signed decimal DEC
- Exponent of expr EPT
- File information FID
- Definable functions FNx
- Fractional part of expr FPT
- GAP Odd parity, byte-for-byte
- HSH HASH; data integrity check
- **HTA** ASCII value to hexadecimal
- IND Index of record
- INT Integer of expr
- IOR Inclusive ORing
- KEY Key of next record
- LEN Length of string expr
- LRC Longitudinal Redundancy check; data integrity check
- LST Compiled BASIC to List format
- MOD Remainder of divided integers
- NOT Inverse of string, bit-by-bit.
- NUM String expr to numeric
- PGM Compiled format of stno<br>POS Character position
- Character position
- PUB Public Programs in bank
- SGN Sign of expr
- STR Numeric expr to string
- XOR **Exclusive ORing**

BFISD 5016

MAY 1980 COPYRIGHT ® MANAGEMENT ASSISTANCE INC.

# **STATEMENT FORMAT!**

\*  $**$  = Level 4 only  $=$  Level 3 only

ADD "prog  $ID$ "  $LERR=$ ADDR "prog ID"  $\{ERR=\}$   $\{BNK=\}$ ADDE "OSSPOL" {,ERR=) (,BN K=) ADDC\* ".CPLR" !,ERR=) {,BN K=} ADDL\* ".LSTR" {,ERR=) (,BNK=I  $ADDS**$  ".SORT"  $\{ERR=\}$   $\{BNK=\}$ 

BEGIN

CALL "prog ID"  $\{ERR=\}\{SIZ=\}**$   $\{Aarqument list\}$ CLEAR CLOSE (fileno/devno (,ERR=) {,IND=))

DEF FNx(\$) (argument list)=expr DELETE {first stno} {.} {last stno}

DIM array name (range of first dimension (, range of second {, range of third \}) DIM string variable name (length l, str expri) DIRECT "file ID", keysz, recno, recsz, discno, secno {,ERR=} DISABLE discno DROP "prog ID" (,ERR=)

EDIT stno (C[copy through value]} (D[delete through value]) {R[replace value]} ([insert value]} ENABLE discno END ENDTRACE ENTER argument list ERASE "file ID" (,ERR=} ESCAPE EXECUTE {stno} string argument EXIT {expr) EXITIO stno EXTRACT (fileno {,ERR=} {,END=} {,DOM=} {, IND=} {,KEY=} {,TBL=} {,SIZ=}} {argument list}{  $|O|$  =} EXTRACT RECORD (fileno {,ERR=} {,END=} {,DOM=} {,IND=} {,KEY=} {,TBL=} {,SIZ=}} {string variable }

```
FILE string
FIND (fileno \{ERR=\} \{END=\} \{DOM=\} \{KEY=\} \{TBL=\} \{SIZ=\}) \{arqument list\} \{.IOL=\}FIND RECORD (fileno \{ERR=\} \{END=\} \{DOM=\} \{KEY=\} \{TBL=\} \{SIZ=\}) \{arqument list\}FLOATING POINT 
FOR crtl variable = start expr TO end expr STEP \{ \text{expr} \}GET discno, secno {,ERR=) {,RTY=), input string variable {,verify string variable) 
GOSUB stno 
GOTO stno 
IF logical expr (AND logical expr) (OR logical expr) (THEN) statement (ELSE statement) 
INDEXED "file ID", recno, recsz, discno, secno {,ERR=) 
INPUT ((fileno/devno (,ERR=) (,END=) {,DOM) {,IND=) {,KEY=) {,TBL=) {,TIM=) {,SIZ=}}} { @(expr{,expr}}} {,string constant} {,mnemonic}
  (,variable) (,IOL=) 
INPUT RECORD (fileno/devno (,ERR=) {,END=) {,DOM=) (,IND=) {,KEY=) {,SIZ=)) (@(expr{,expr))) (string variable) 
IOLIST argument list {,IOL=) 
\{LET\} (numeric variable=numeric expr) \{.\} (string variable=string expr) \{...\}LIST ((devno (,ERR=) {,TBL=))} {first stno} {,} {last stno}
LOAD "prog ID"
LOCK (fileno {,ERR=)) 
MERGE (fileno/devno {,ERR=} {,IND=} {,TBL=})
NEXT control variable 
ON expr GOTO stno (,stno, stno...)
OPEN (fileno/devno {,ERR=) (,BLK=lt,TRK=) {,SEQ=) (,ISZ=)) "file/device ID" 
PRECISION expr 
PRINT ((fileno/devno (,ERR=) {,END=) {,IND=) {,KEY=) {,DOM=) {,TBL=)} {@(expr} (,expr)} {list} {,IOL=} {,}
PRINT RECORD (fileno/devno {,ERR=} {,END=} {,SIZ=} {,DOM=} {,IND=} {,KEY=} {,TBL=}) {@(expr {,expr}}} {string variable}
PROGRAM "file ID", prog size, discno, secno {,ERR=) 
PUT discno, secno \{ERR=\} \{RTY=\}, string variable \{verify string variable\}READ ((fileno/devno {,ERR=) {,END=) {,IND=} {,KEY=} {,TBL=}{,SIZ=} {,DOM=} {,TIM=}}} {@(expr {,expr}}} {variable list} {,IOL=}
READ RECORD (fileno/devno {,ERR=} {,END=} {,IND=} {,KEY=} {,TBL=} {,DOM=} {,TIM=} {,SIZ=}) string variable
RELEASE {"task ID"}
REM {"} {remark} {"}
REMOVE (fileno, KEY= {, DOM=} {, ERR=})
RESERVE discno 
RESET 
RETRY
RETURN
```
RUN f'prog ID")

SAVE "prog ID" {,prog size, discno, secno} SERIAL "file ID", average recno, average recsz, discno, secno {,ERR=} SETCTL\*\* stno SETDAY "string expr" SETERR stno SETESC stno SETTIME numeric expr SETTRACE {(fileno/devno)} SORT "file ID", keysz, recno, discno, secno {,ERR=} SORTSTEP\*\* string expr, string expr, string expr START pages  $\{ERR=\} \{BNK=\} \{``prog 1D''\} \{``task 1D''\}$ **STOP** 

TABLE hexadecimal string

UNLOCK (fileno/devno {,ERR=})

WAIT number of seconds WRITE  $\{$ fileno/devno  $\{ERR=\}$   $\{END=\}$   $\{DOM=\}$   $\{ND=\}$   $\{KEY=\}$   $\{SIZ=\}$   $\{TBL=\}$   $\{@exp f|$   $@exp f|$   $\{varial\}$   $\{IOL=\}$ WRITE RECORD (fileno/devno {ERR=} {,END=} {,DOM=} {,IND=} {,KEY=} {,SIZ=} {,TBL=}) {string variable}

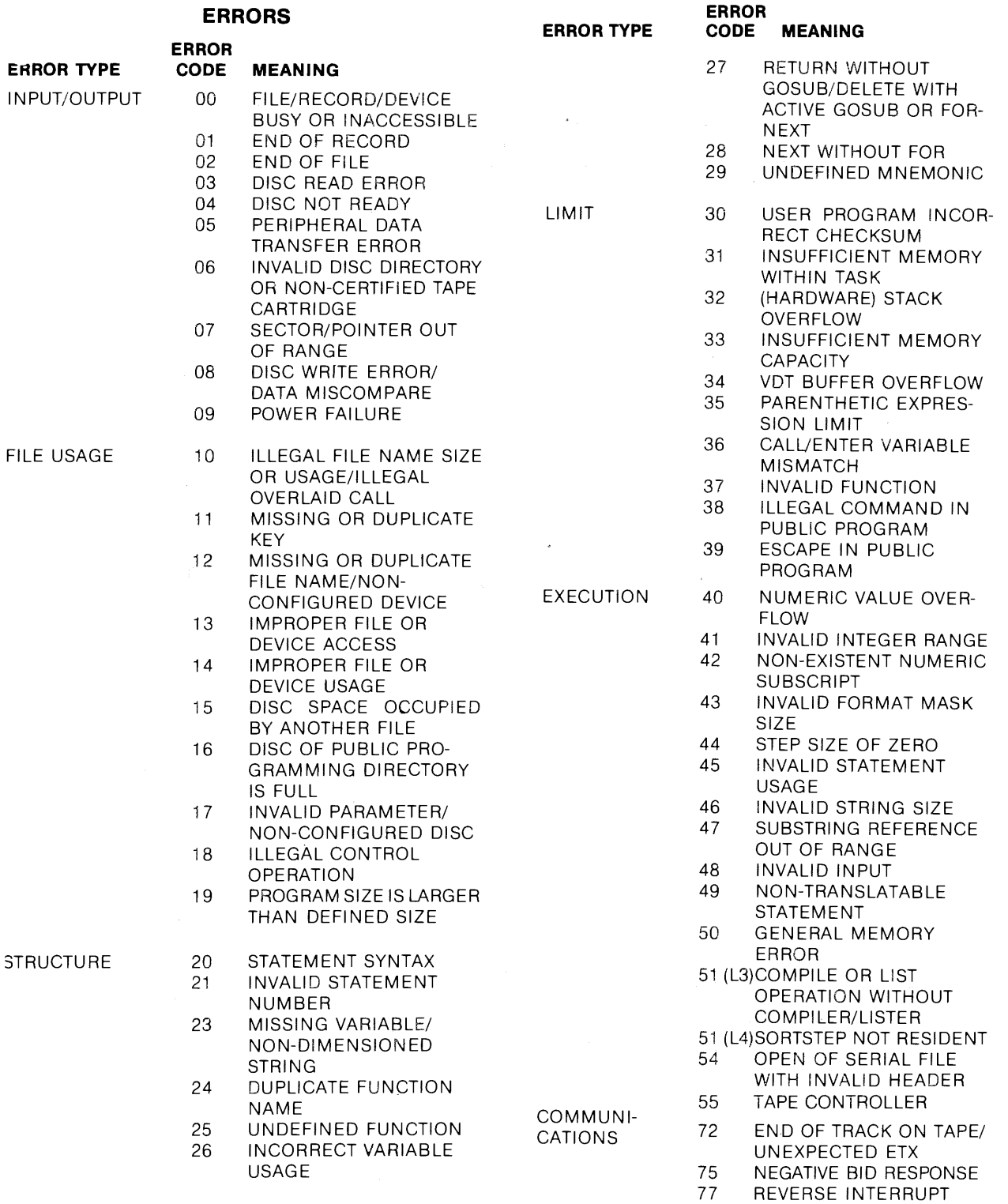

 $\omega$ 

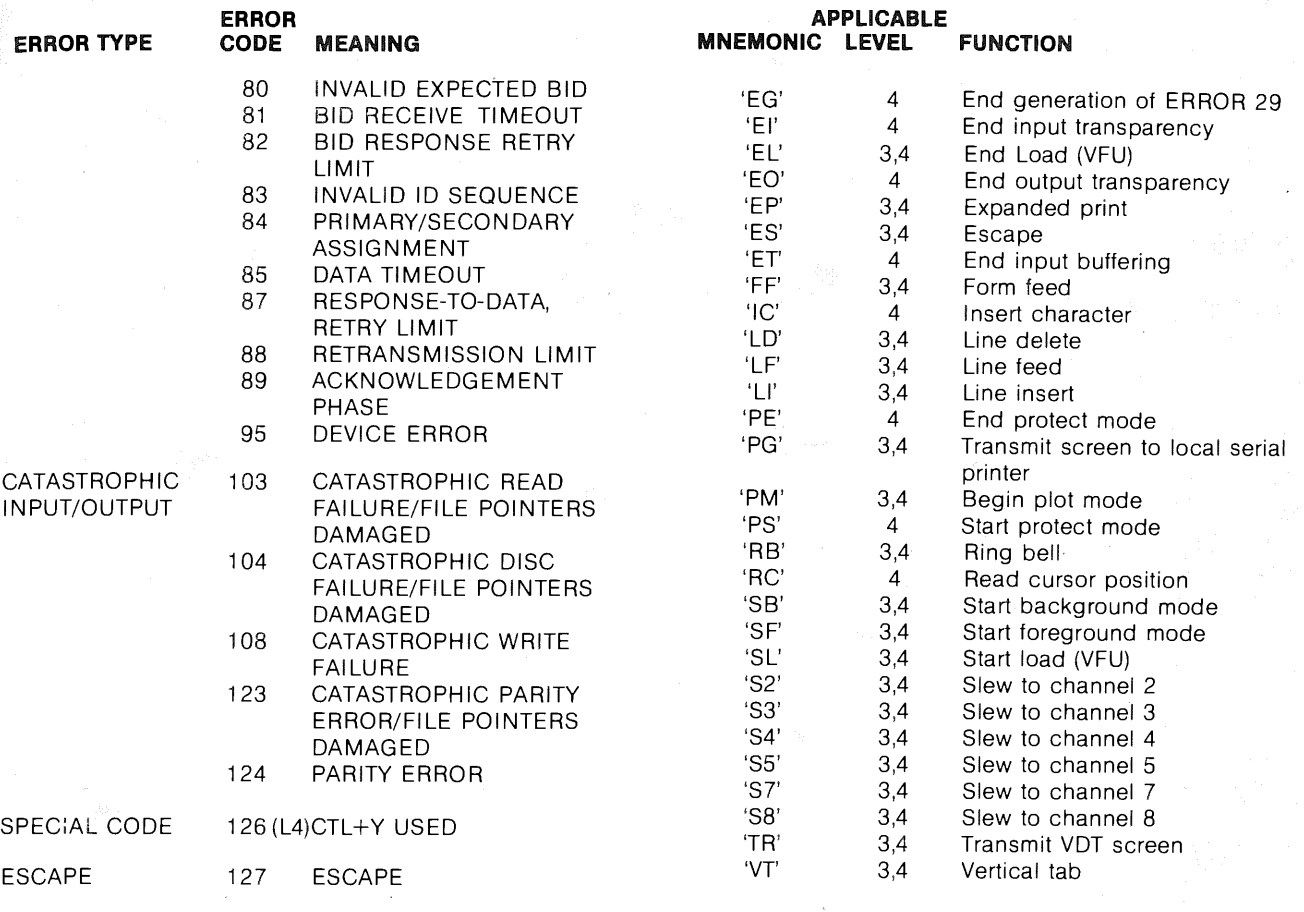

## MNEMONICS

APPLICABLE<br>MNEMONIC LEVEL FUNCTION MNEMONIC LEVEL FUNCTION  $\lt$  is less than  $@(x)$  3,4 Horiz position<br> $@(x,y)$  3,4 Horiz & vert po  $@(x,y)$  3,4 Horiz & vert position  $e$  is 19 Horiz & vert position  $B$  Begin echo and  $B$  and  $B$  and  $B$  are  $B$  is less than or equal to 'BG' 4 Begin to generate ERROR 29 Begin input transparency<br>
Begin input transparency<br>
Begin output transparency<br>  $\frac{1}{2}$  minus Bo' 4 Begin output transparency<br>
'BS' 3,4 Backspace + plus<br>
'BT' 4 Begin input buffering<br>
'CE' 4 Clear screen to end of page \* multiplied by<br>
'CF' 3,4 Clear foreground / divided by<br>
'CH' 3,4 Move cursor home (0,0) ^ aised 'Cl' 3,4 Clear input buffer 'CL' 3,4 Clear line<br>'CR' 3,4 Carriage F Carriage Return 'CS' 3,4 Clear screen<br>'DC' 4 Delete charai 'DC' 4 Delete character<br>'EE' 4 End echo End echo

# RELATIONAL OPERATORS

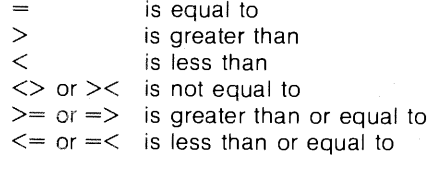

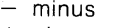

- 
- 
- 
-